## R 2-04 - OML2

Outils Mathématiques et Logiciels 2. Chapitre 6. Transformation de Laplace.

NOTES DE COURS

N. Boizot

2022-2023

## Table des matières

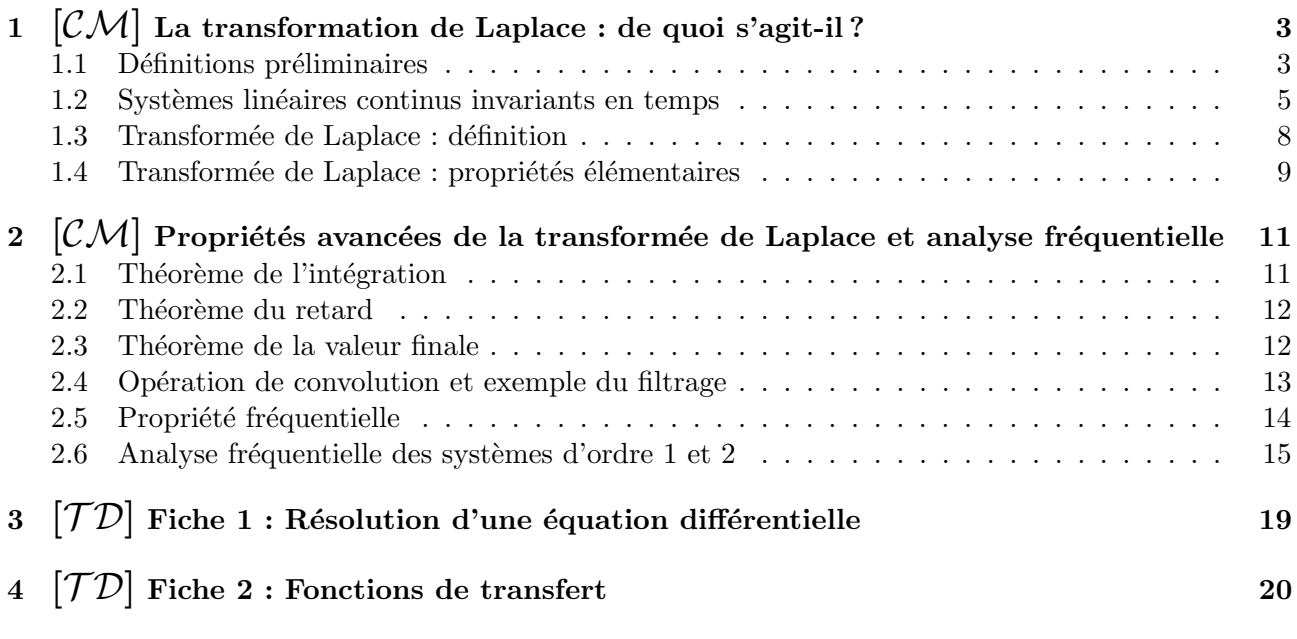

5  $\lceil \mathcal{T} \mathcal{D} \rceil$  Fiche 3 : Modélisation d'un moteur à courant continu à aimants permanents 22

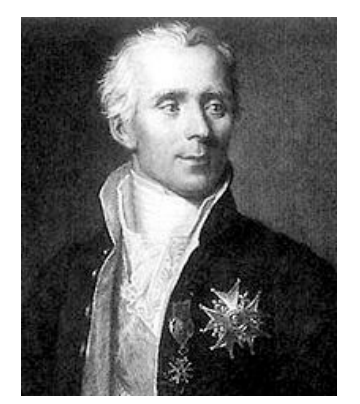

Pierre Simon (marquis de) Laplace. (1749 - 1827)

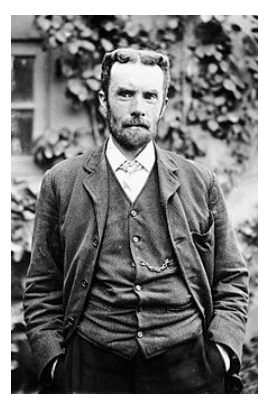

Oliver Heaviside. (1850 - 1925)

"Nous devons envisager l'état présent de l'univers comme l'effet de son état antérieur et comme la cause de celui qui va suivre."

Pierre Simon de Laplace. Théorie analytique des probabilités, 1812.

"Facts are of not much use, considered as facts. They bewilder by their number and their apparent incoherency. Let them be digested into theory, however, and brought into mutual harmony, and it is another matter."

"Theory is the essence of facts. Without theory, scientific knowledge would be only worthy of the madhouse."

 $(Attribuées<sup>1</sup>)$  à) Oliver Heaviside.

<sup>1.</sup> A propos de Heaviside : http://fep. if. usp. br/~fbrandt/fisica4/OliverHeavside. pdf. Source : https: // todayinsci. com/ H/ Heaviside\_ Oliver/ HeavisideOliver-Quotations. htm

## PARTIE N° 1⊥

## $\mathcal{CM}|$ LA TRANSFORMATION DE LAPLACE : DE QUOI S'AGIT-IL ?

## 1.1 Définitions préliminaires

Un système dynamique à 1 entrée et 1 sortie décrit l'évolution dans le temps d'une grandeur variable (aussi appelée sortie) en fonction :

- de ses valeurs initiales (c-à-d. au début de l'expérience);
- $-$  des valeurs prises par une autre grandeur variable (l'entrée, ou excitation du système).

En général, les grandeurs variables d'entrée et de sortie correspondent à des grandeurs physiques (une vitesse, une différence de tension, une pression, une température, une position,...), et elle seront mathématiquement représentées (ou modélisées) par des fonctions du temps  $t$  ( $t \in \mathbb{R}$ ), à valeurs dans les réels.

Une grandeur physique sera aussi désignée variable ou signal.

Un signal causal est un signal nul pour  $t < 0$ . Les signaux d'entrée seront supposés causaux. En ce qui concerne les signaux de sortie, cela dépendra de la situation expérimentale étudiée.

Comme certains signaux pourront-être non nuls en  $t = 0$ , mais aussi causaux, cela impliquera des sauts dans la variable de sortie.

Ainsi lorsque l'on calculera une limite pour  $t = 0$ , il faudra distinguer si l'on s'approche de 0 — "en venant de la gauche" : lim aussi noté lim ;

.

 $t\rightarrow 0, t<0$  $t\rightarrow 0^-$ 

 $-$  en "venant de la droite" :  $\lim_{h \to 0}$  $t\rightarrow 0, t>0$ aussi noté lim  $t\rightarrow 0^+$ 

On utilisera le nom système à la place de système dynamique à 1 entrée et 1 sortie, et à défaut d'une meilleure représentation, le schéma ci-dessous pourra être utilisé :

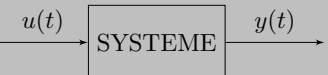

 $- u(t)$  sera le signal, ou variable, d'entrée ;

 $y(t)$  sera le signal, ou variable, de sortie.

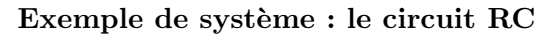

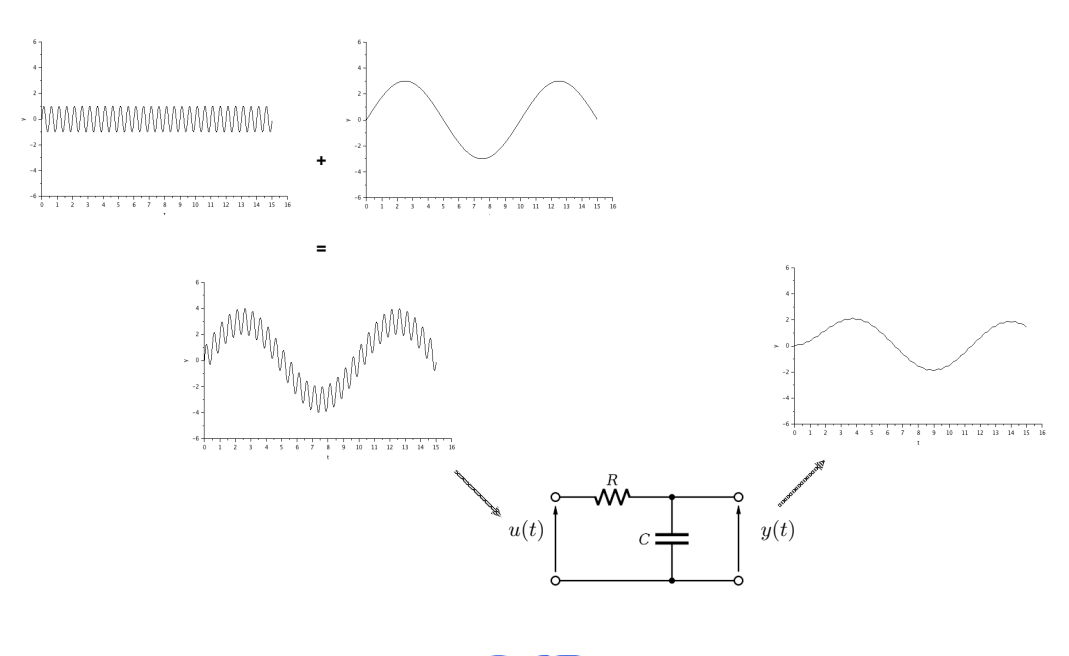

Exemple de système : un moteur à courant continu

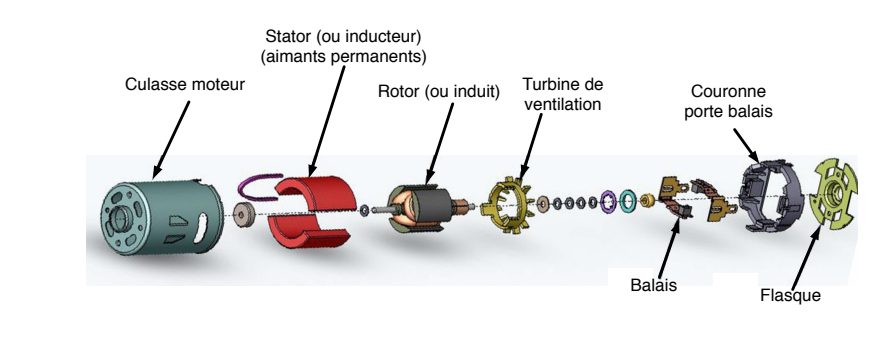

Exemple de système : l'articulation d'un robot (ici, la cheville du robot NAO)

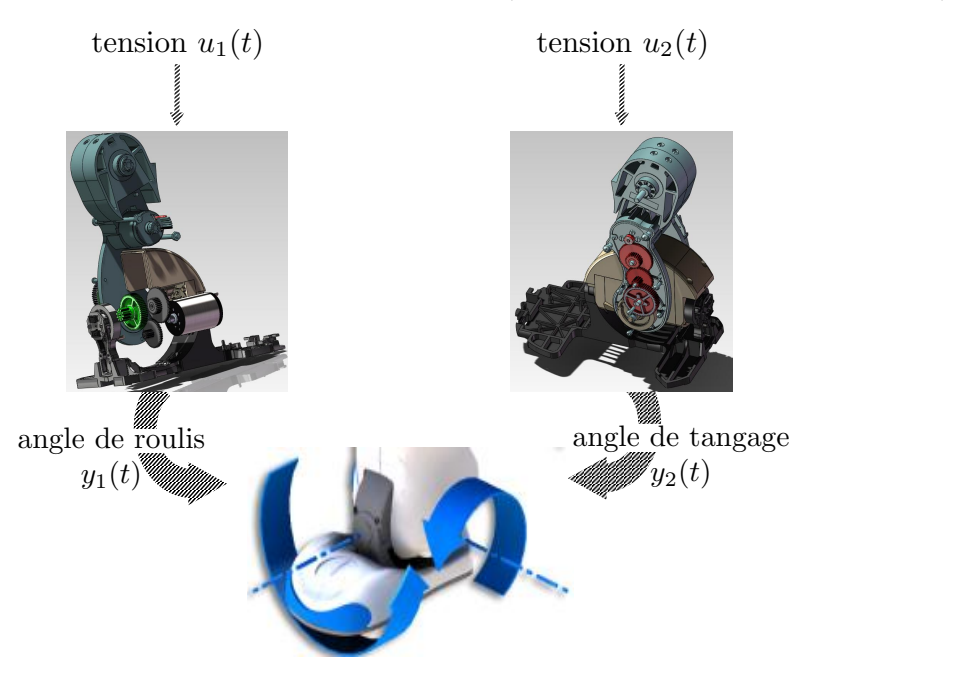

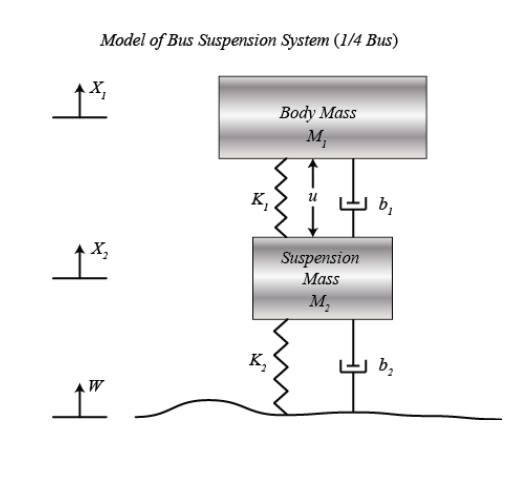

Exemple de système : système de suspension de la roue d'un bus  $<sup>1</sup>$ </sup>

Exemple de système : véhicule en déplacement longitudinal  $2$ 

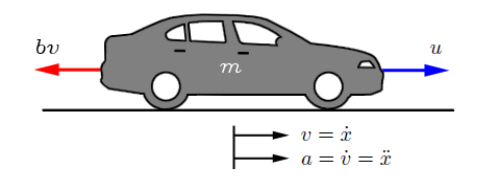

## 1.2 Systèmes linéaires continus invariants en temps

#### 1.2.1 Equations différentielles linéaires à coefficients constants.

 $(Rappels$  des cours d'Outils Mathématiques et Logiciels des semestres 1 et 2)

On appelle équation différentielle linéaire du premier ordre à coefficients constants toute équation de la forme :

$$
a\frac{dy(t)}{dt} + by(t) = f(t)
$$

où  $a \neq 0$  et b sont des constantes réelles et f une fonction continue sur un intervalle I, appelée second membre de l'équation.

On appelle équation différentielle linéaire à coefficients constants du second ordre toute équation de la forme :

$$
a\frac{d^2y(t)}{dt^2} + b\frac{dy(t)}{dt} + cy(t) = f(t)
$$

où  $a \neq 0$ , b et c sont des constantes réelles et f une fonction continue sur un intervalle I, appelée second membre de l'équation.

<sup>1.</sup> https://ctms.engin.umich.edu/CTMS/index.php?example=Suspension&section=SystemModeling

<sup>2.</sup> https://ctms.engin.umich.edu/CTMS/index.php?example=CruiseControl&section=SystemModeling

#### 1.2.2 Systèmes linéaires, ou la prise en compte du signal d'entrée

Le signal d'entrée est pris en compte à l'aide du second membre sous la forme  $f(u(t))$ .

Le second membre sera exprimé mathématiquement de la même manière que la partie sans second membre, c'est à dire en combinant des constantes et les dérivées successives du signal d'entrée.

Pour simplifier, les constantes utilisées dans la *partie sans second membre* seront appelées  $a_{\dots}$ , les constantes du *second membre* seront appelées  $b_{...}$ .

Systèmes dynamiques linéaires à coefficients constants, d'ordre un. Ce sont des équations différentielles de la forme suivante :

$$
a_0 y(t) + a_1 \frac{dy(t)}{dt} = b_0 u(t) + b_1 \frac{du(t)}{dt}
$$

- les coefficients  $a_0, a_1, b_0, b_1$  sont des **nombres réels constants**,  $a_1 \neq 0$ ;
- $u(t)$  désigne le signal d'entrée;
- $y(t)$  désigne le signal de sortie;

Systèmes dynamiques linéaires à coefficients constants, d'ordre deux. Ce sont des équations différentielles de la forme suivante :

$$
a_0y(t) + a_1\frac{dy(t)}{dt} + a_2\frac{d^2y(t)}{dt^2} = b_0u(t) + b_1\frac{du(t)}{dt} + b_2\frac{d^2u(t)}{dt^2}
$$

- les coefficients  $a_0, a_1, a_2, b_0, b_1, b_2$  sont des **nombres réels constants**,  $a_2 \neq 0$ ;
- $u(t)$  désigne le signal d'entrée;
- $y(t)$  désigne le signal de sortie;

Nous pouvons écrire ces définitions de manière plus générale en considérant n dérivées du signal de sortie, et  $m$  dérivées du signal d'entrée.

Contrainte :  $m \leq n$ .

Systèmes différentiels linéaires à coefficients constants d'ordre n. Ce sont des équations de la forme suivante :

$$
a_0y(t) + a_1\frac{dy(t)}{dt} + a_2\frac{d^2y(t)}{dt^2} + \dots + a_n\frac{d^ny(t)}{dt^n} = b_0u(t) + b_1\frac{du(t)}{dt} + \dots + b_m\frac{d^mu(t)}{dt^m}
$$

- les coefficients  $a_0, ..., a_n$ , et  $b_0, ..., b_m$  sont des nombres réels constants,  $a_n \neq 0$ ;
- $u(t)$  est le signal d'entrée;
- $y(t)$  est le signal de sortie;
- $m \leq n$  (le systèmes est dit causal);
- *n* est l'ordre de l'équation (ou du système).

Une écriture alternative permet de ne pas dériver le signal d'entrée  $u(t)$ , cet aspect sera exposé dans un autre cours.

#### Notation

 $\dot{y}(t)$  indique la dérivée par rapport au temps de la fonction  $t \mapsto y(t)$  (et  $\ddot{y}(t)$ , la dérivée seconde).

Pour les dérivées d'ordre supérieures, nous utiliserons la notation classique. Par exemple :  $\frac{d^4y(t)}{dt^4}$ , ou  $\frac{d^4}{dt^4}y(t)$  désigne une dérivée d'ordre 4.

#### Remarque : système d'ordre 0

Une relation du type :

 $y(t) = Gu(t),$  où  $G \neq 0$  est une constante réelle

peut-être vue comme étant un système dynamique d'ordre 0, même s'il ne s'agit pas à proprement parler d'une équation différentielle.

#### Exemple d'équation d'ordre 2 (mouvement d'un pendule de torsion)

Angle de torsion θ, Moment d'inertie I, constante de torsion du couple de rappel C, couple de frottement  $-B\frac{d\theta}{dt}$ .  $\theta$ , qui joue ici le rôle de  $y(t)$ , vérifie la relation<sup>3</sup>

$$
\Rightarrow \boxed{I\frac{d^2\theta(t)}{dt^2} + f\frac{d^2\theta(t)}{dt^2} + k\theta(t) = 0}
$$

Si l'on considère qu'un couple d'actionnement est appliqué (nous forçons la torsion du pendule) et que l'on désigne ce couple par  $u(t)$ , l'équation différentielle devient :

$$
\Rightarrow \left| I \frac{d^2 \theta(t)}{dt^2} + f \frac{d^2 \theta(t)}{dt^2} + k \theta(t) = u(t) \right|
$$

#### Vitesse de croisière d'un véhicule

Vitesse longitudinale du véhicule  $v(t)$ , masse du véhicule m, force de frottement résistif (adhérence et vent)  $-bv(t)$ , force de propulsion  $u(t)$ .  $v(t)$ , qui joue ici le rôle de  $u(t)$ , vérifie la relation<sup>4</sup>

$$
\Rightarrow \boxed{m\dot{v}(t) + bv(t) = u(t)}
$$

#### Exemple du circuit RC

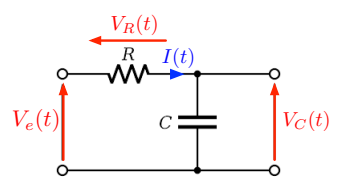

3. Par exemple (2022) https ://auditoires-physique.epfl.ch/experiment/47/oscillations-amorties-pendule-de-torsion

<sup>4.</sup> Par exemple (2022) https ://ctms.engin.umich.edu/CTMS/index.php ?aux=Home

$$
u(t) = V_e(t) \quad \text{et} \quad y(t) = V_C(t)
$$

$$
V_R = RI(t)
$$

$$
I(t) = C \frac{dV_C}{dt}(t) \quad \Rightarrow \quad V_R = RC \frac{dV_C}{dt}
$$

$$
V_e(t) = V_R(t) + V_C(t) \quad \Rightarrow \quad V_e(t) = RC \frac{dV_C}{dt} + V_C(t)
$$

$$
\Rightarrow \boxed{RC\dot{y}(t) + y(t) = u(t)}
$$

Remarquez les similitudes entre les deux derniers exemples.

## 1.3 Transformée de Laplace : définition

La transformation de Laplace associe, à une fonction  $t \mapsto f(t)$ , une autre fonction  $s \mapsto F(s)$ . La définition suivante est appelée tranformée de Laplace monolatère :

$$
TL[f(t)] = \int_0^{+\infty} f(t)e^{-s.t}dt
$$

- La variable s est un nombre complexe ( $s \in \mathbb{C}$ ) appelée **variable de Laplace**.
- En toute généralité, la fonction  $f(t)$  et la variable s doivent respecter certaines contraintes. Cependant, c'est hors sujet dans le cadre de ce cours.
- Concrètement, on ne va pas utiliser directement la définition de la transformée de Laplace, mais ses propriétés.

#### Notations

- La transformée de Laplace sera notée  $TL$  ou  $\mathcal{L}$ .
- La variable t appartient au **domaine temporel**  $(t \in \mathbb{R})$ . La variable s appartient au plan complexe ( $s \in \mathbb{C}$ ) que l'on appellera aussi **domaine** fréquentiel, ou domaine de Laplace.
- Tant que possible, la *fonction de départ* sera notée d'une lettre minuscule, et celle  $d'$ arrivée par la même lettre, en majuscule.

Par exemple : 
$$
u(t) \xrightarrow{TL} U(s)
$$

Attention : dans la littérature franco-germanique, la lettre  $p$  est utilisée au lieu de s. Nous choisissons la notation en s car c'est elle que l'on retrouve le plus souvent dans les logiciels de calcul. Cependant, c'est bien la lettre  $p$  qui est utilisée dans la documentation en français (les livres, les blogs, certains forums...).

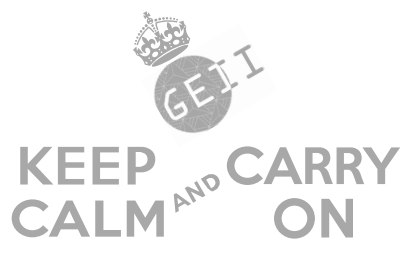

Pas besoin de savoir calculer la transformée de Laplace d'un signal à partir de la définition.

Nous allons utiliser les propriétés de la transformation de Laplace ainsi qu'une une table des transformées ou un logiciel de calcul formel.

Pour commencer, nous aurons besoin de 3 propriétés seulement.

## 1.4 Transformée de Laplace : propriétés élémentaires

#### 1.4.1 Linéarité

La transformation de Laplace est une application linéaire : le principe de proportionnalité et le principe de superposition s'appliquent tous deux.

#### Principe de proportionnalité

Soit une constante  $a \in \mathbb{R}$  et un signal  $u(t)$ , alors :

$$
TL[au(t)] = aTL[u(t)] = aU(s)
$$

Principe de superposition

**Principe de superposition :** soient deux signaux  $u_1(t)$  et  $u_2(t)$ , alors :

$$
TL[u_1(t) + u_2(t)] = TL[u_1(t)] + TL[u_2(t)]
$$

#### 1.4.2 Théorème de l'inverse

La transformée de Laplace admet une transformation inverse qui est bien définie. On la notera  $TL^{-1}$  ou  $(\mathcal{L}^{-1})$ .

La transformée de Laplace inverse, transforme une fonction de la variable de Laplace :  $s \mapsto F(s)$ , en une fonction de la variable temporelle :  $t \mapsto f(t)$ .

$$
TL^{-1}[F(s)] = f(t)
$$

La transformée de Laplace inverse, de la transformée de Laplace d'un signal  $u(t)$  redonne bien le signal  $u(t)$ .

 $TL^{-1}[TL[u(t)]] = TL^{-1}[U(s)] = u(t)$ 

mais aussi :

$$
TL[TL^{-1}[U(s)]] = TL[u(t)] = U(s)
$$

#### 1.4.3 Théorème de la dérivée

Soit un signal dérivable  $y(t)$ , alors nous avons la formule :

$$
TL\left[\frac{d}{dt}y(t)\right] = sTL[y(t)] - y(0^+) = sY(s) - y(0^+) \n\text{où } y(0^+) = \lim_{\begin{array}{l} t \to 0 \\ t > 0 \end{array}} y(t)
$$

## PARTIE N° 2⊥

## $\mathsf{L}[\mathcal{CM}]$  PROPRIÉTÉS AVANCÉES DE LA TRANSFORMÉE DE LAPLACE ET ANALYSE FRÉQUENTIELLE

## 2.1 Théorème de l'intégration

Soit  $u(t)$  un signal, et  $\int_0^t$ 0  $u(\tau)d\tau$  l'intégrale de ce signal. Alors :  $TL\left[ \int_{0}^{t}$  $\mathbf{0}$  $u(\tau)d\tau\Big] = \frac{1}{\tau}$  $\frac{1}{s}TL[u(t)] = \frac{U(s)}{s}$ 

Bloc intégrateur représenté dans le domaine temporel :

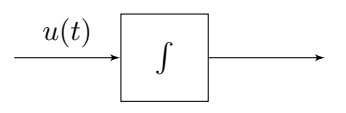

Bloc intégrateur représenté dans le domaine de Laplace :

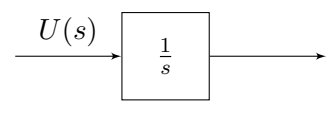

#### Exemple

Reprenons le système différentiel de la vitesse de croisière d'un véhicule du précédent chapitre :

$$
m\dot{v}(t) + bv(t) = u(t)
$$

D'après les TDs, la fonction de transfert associée est

$$
F(s) = \frac{V(s)}{U(s)} = \frac{1}{ms+b}
$$

où  $V(s) = TL[v(t)]$  et  $U(s) = TL[u(t)].$ 

Si  $y(t)$  désigne la position du véhicule, nous savons qu'il s'agit de l'intégrale de la position, donc  $Y(s) = \frac{1}{s}V(s)$ . Ainsi :

$$
H(s) = \frac{Y(s)}{U(s)} = \frac{1}{ms + b} \frac{1}{s}
$$

décrit la relation dynamique entre la force de propulsion  $u(t)$  en entrée, et la position  $y(t)$ .

## 2.2 Théorème du retard

#### 2.2.1 Retarder un signal

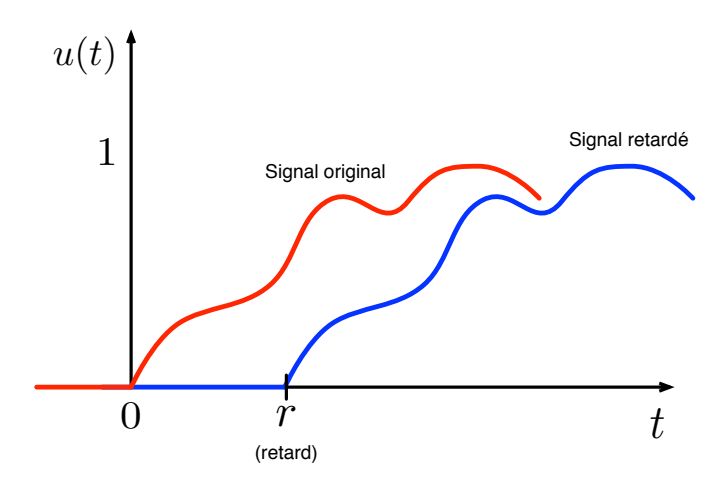

Si le signal original est noté  $u(t)$ , alors le signal retardé par une quantité  $r > 0$  est :  $u(t - r)$ .

### 2.2.2 Théorème du retard

Soit un signal  $u(t - r)$  obtenu en retardant le signal  $u(t)$  par un temps  $r > 0$ . Alors :

$$
TL[u(t - r)] = e^{-rs}TL[u(s)] = e^{-rs}U(s)
$$

Exemple

Par conséquent, la fonction de transfert  $F(s) = \frac{3}{1+2s}e^{-s}$  décrit :

- une dynamique du premier ordre,
- de gain statique 3,
- de constante de temps 2,
- $-$  retardée de 1 unité de temps.

## 2.3 Théorème de la valeur finale

Etant donné un signal  $u(t)$ , si la limite  $\lim_{t\to\infty} u(t)$  existe, alors

$$
\lim_{t \to \infty} u(t) = \lim_{s \to 0} sTL[u(t)] = \lim_{s \to 0} sU(s)
$$

Ce théorème nous fournit une méthode très pratique pour calculer le *coefficient d'amplification* statique (quelque fois aussi appelé gain statique) d'une fonction de transfert.

Le coefficient d'amplification statique d'une fonction de transfert est

lim  $t\rightarrow\infty$  $y(t)$ amplitude de l'échelon

où  $y(t)$  est la réponse de la dite fonction de transfert à un échelon d'entrée.

Comment calculer le gain statique d'une fonction de transfert en partant de cette définition et à l'aide du théorème de la valeur finale ?

Calculons d'abord la réponse de  $F(s)$  à un échelon. Comme nous devrons ensuite **diviser par l'am**plitude de l'échelon, faisons simple : prenons un échelon d'amplitude 1.

$$
y(t) = TL^{-1}[F(s)U(s)] = TL^{-1}\left[F(s)\frac{1}{s}\right]
$$
  
\nGain Staticue =  $\lim_{t \to \infty} y(t) = \lim_{t \to \infty} TL^{-1}\left[F(s)\frac{1}{s}\right]$   
\n=  $\lim_{s \to 0} sTL\left[TL^{-1}\left[F(s)\frac{1}{s}\right]\right] = \lim_{s \to 0} sF(s)\frac{1}{s}$   
\n=  $\lim_{s \to 0} F(s)$   
\nGain Staticue =  $\lim_{s \to 0} F(s)$ 

D'où le résultat : Gain Statique = lim  $s\rightarrow 0$  $F(s)$ 

#### Exemple

- 1. Calculer le gain statique de la fonction de transfert  $\frac{K}{1+\tau s}$ ;
- 2. calculer le gain statique de la fonction de transfert  $\frac{K\omega_0^2}{s^2 + 2\zeta\omega_0 s + \omega_0^2}$ ;
- 3. calculer le gain statique de la fonction de transfert  $\frac{15}{3s^2+2s+3}$ .

 $Remarque : il y a une subtilité dans cette histoire. Cette subtilité réside dans la phrase "si la limite"$  $\lim u(t)$  existe" et dans notre capacité à pouvoir décider à priori<sup>1</sup> si cette limite existe ou non. Cette t→∞ viene stabilité sera écartée avec la notion de <u>stabilité</u> qui sera abordée ultérieurement.

## 2.4 Opération de convolution et exemple du filtrage

Jusqu'ici, nous avons vu deux façons de décrire la relation entrée-sortie d'un système dynamique :

- 1. en utilisant une équation différentielle (domaine temporel);
- 2. en utilisant une fonction de transfert (fonction de transfert).

Nous allons voir une troisième représentation.

Etant donné une fonction de transfert (domaine de Laplace) désignée par  $F(s)$ , calculons sa transformation de Laplace inverse  $TL^{-1}[F(s)] = f(t)$ .

Cette fonction est appelée réponse impulsionnelle car cela revient à calculer la sortie du système représenté par  $F(s)$  lorsque l'entrée vaut 1 : une impulsion de Dirac d'après la Table.

Dans **domaine du filtrage**, qui consiste dans les cas les plus simples à agir sur les composantes fréquentielles d'un signal (par exemple en atténuant une fréquence donnée comme cela est schématisé ci-dessous).

<sup>1.</sup> En effet, si nous avons besoin de faire le calcul complet pour le savoir, alors le théorème de la valeur finale ne nous sert à rien...

F ILT RE f(t) u(t) y(t)

- dans ce domaine, un filtre est souvent décrit à l'aide de sa réponse impulsionnelle (exprimée dans le domaine temporel) ;
- $-$ la sortie du filtre est alors calculée comme suit :

$$
y(t) = \int_{-\infty}^{+\infty} u(\tau) f(t - \tau) d\tau
$$

(cette opération, plutôt complexe, s'appelle **produit de convolution**);

— dans le domaine de Laplace, un produit de convolution devient un produit classique, ce qui est très pratique :

$$
y(t) = \int_{-\infty}^{+\infty} u(\tau) f(t - \tau) d\tau \xrightarrow{TL} Y(s) = F(s)U(s)
$$

## 2.5 Propriété fréquentielle

#### Régime transitoire et régime établi (ou permanent)

Soit  $y(t)$  la réponse d'une fonction de transfert  $F(s)$  à un signal d'entrée  $u(t)$ . Nous pouvons toujours écrire  $y(t) = y_P(t) + y_T(t)$  où  $\lim_{t \to \infty} y_T(t) = 0$ .

(il est possible que  $y_T(t)$  soit identiquement 0)

— Lorsque  $y(t) \approx y_P(t)$ , le système est dit en régime permanent.

— Lorsque  $y(t) = y_P(t) + y_T(t)$  et que  $y_T(t) \neq 0$ , le système est dit en régime transitoire. Les graphes ci-dessous illustrent deux situations typiques.

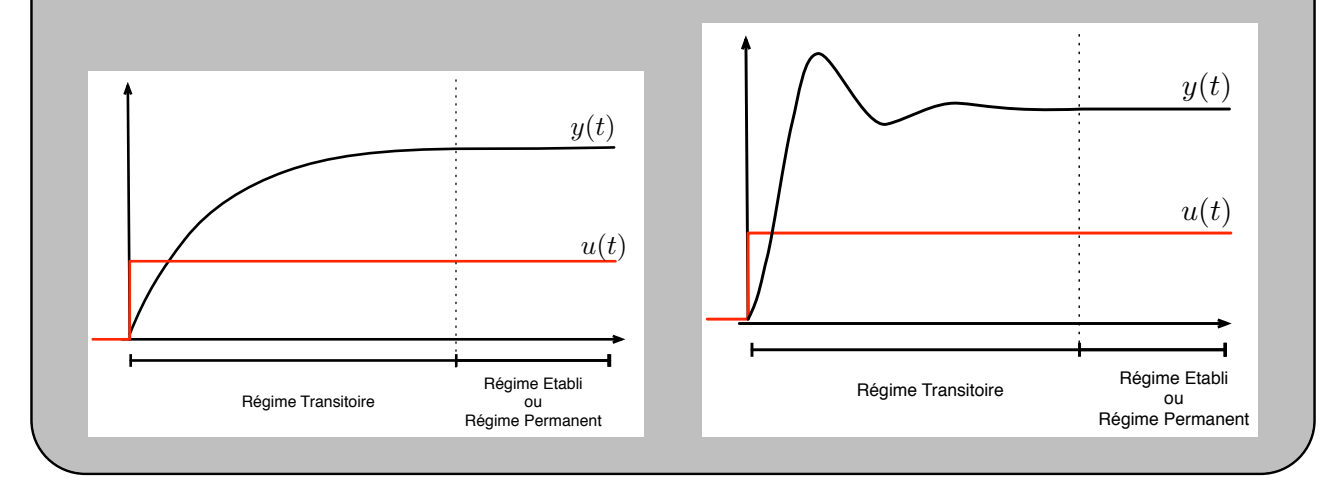

Soient  $F(s)$  une fonction de transfert représentant un système linéaire, et  $u(t)$  un signal d'entrée sinusoïdal. C'est-à-dire :  $u(t) = A \times \sin(\omega t + \Phi)$  où

 $-$  A est l'amplitude du sinus;

 $-\omega$  est la pulsation du sinus;

 $-\Phi$  est le déphasage du sinus.

Alors le régime permanent de la réponse de la fonction de transfert  $F(s)$  lorsque le signal d'entrée est le sinus  $u(t)$  est de la forme suivante :

$$
y(t) = A|F(j\omega)|sin(\omega t + \Phi + arg(F(j\omega)))
$$

Autrement dit, en régime permanent, le signal de sortie sera :

— une sinusoïde de même fréquence (la pulsation n'a pas changé);

- une sinusoïde dont l'amplitude dépend de la fréquence du signal d'entrée, en effet l'amplitude de sortie est multipliée par  $|F(j\omega)|$ ;
- une sinusoïde qui, en plus du déphasage de départ  $(\Phi)$ , présente un déphasage égal à  $arg(F(j\omega))$ .

#### 2.5.1 Le diagramme de Bode

On vient de voir qu'en régime permanent, la réponse d'un système linéaire à une entrée sinusoïdale est un signal sinusoïdal dont le déphasage et l'amplitude dépendent de la fréquence (ou pulsation) du signal d'entrée.

Il va donc être intéressant de pouvoir représenter sur un graphe **comment** l'amplitude ou le déphasage évoluent en fonction de la fréquence du signal d'entrée. Cela s'appelle l'analyse fréquentielle, et l'outil graphique en question est le diagramme de Bode. Ce diagramme est, en fait, composé de deux graphiques :

— un pour l'évolution de l'amplitude en fonction de la fréquence ou de la pulsation (c'est selon) ; — un pour l'évolution du déphasage en fonction de la fréquence ou de la pulsation (c'est selon).

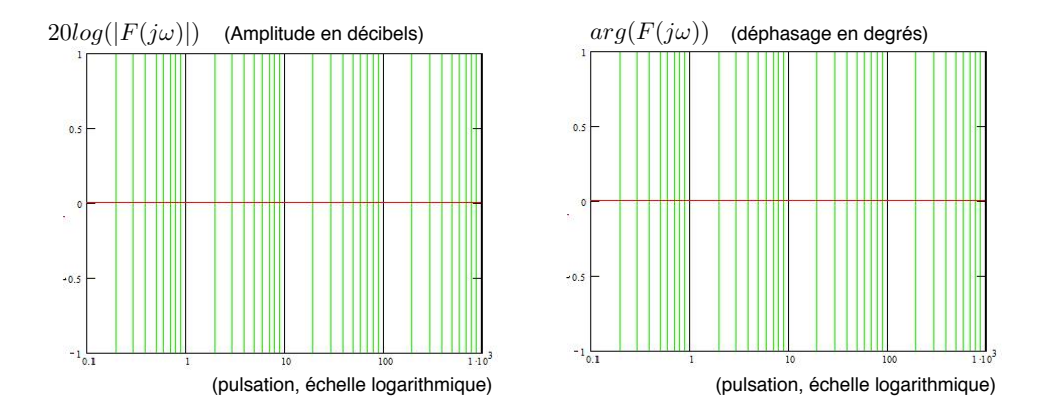

## 2.6 Analyse fréquentielle des systèmes d'ordre 1 et 2

**2.6.1** Systèmes d'ordre  $1 : F(s) = \frac{K}{1+\tau s}$ 

Diagramme de Bode : amplitude

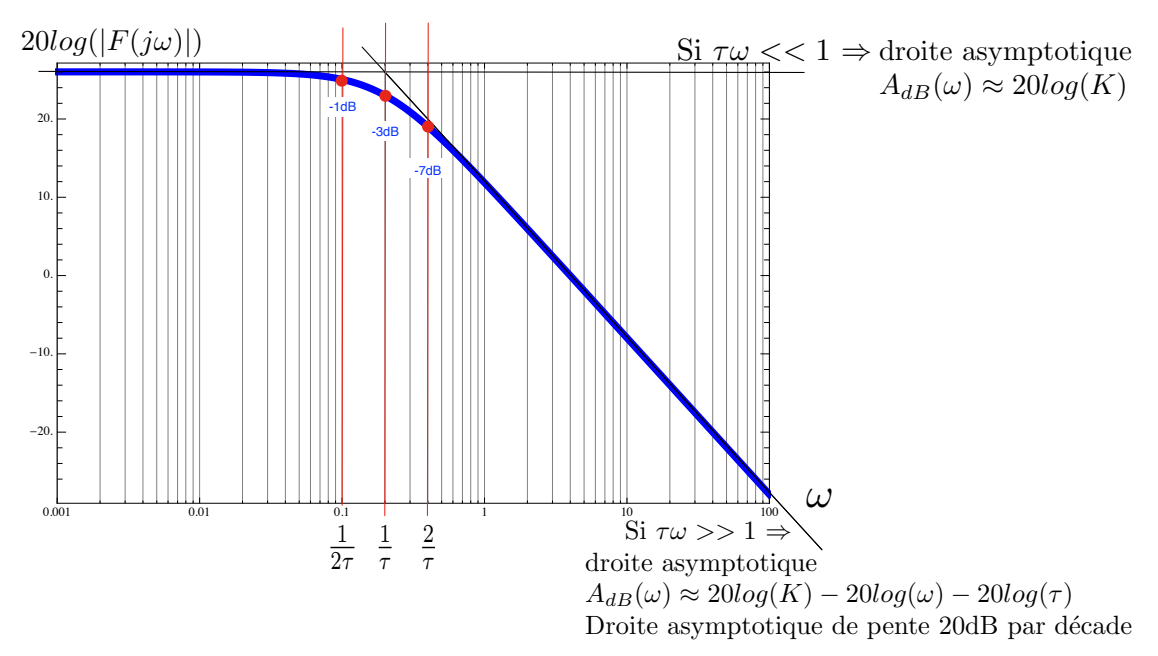

Données numériques :  $K = 20$  et  $\tau = 0.5$ .

### Diagramme de Bode : phase

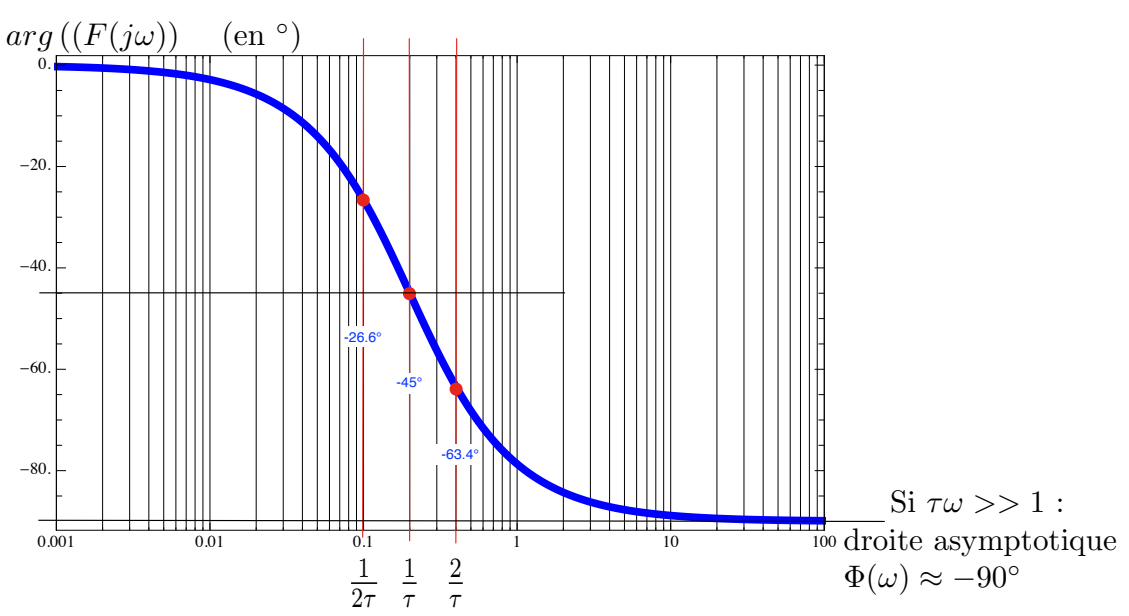

Données numériques :  $K = 20$  et  $\tau = 0.5$ 

# 2.6.2 Systèmes d'ordre 2 :  $F(s) = \frac{K\omega_0^2}{s^2 + 2\zeta\omega_0 s + \omega_0^2}$

Diagramme de Bode : amplitude n◦1

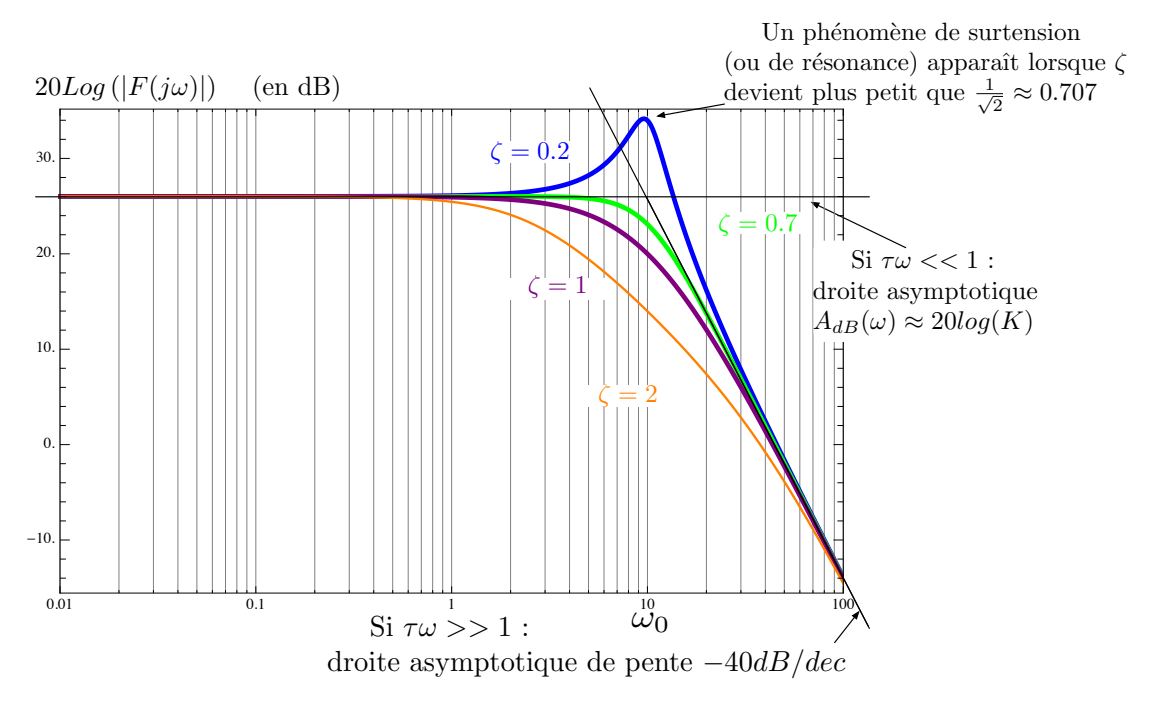

Données numériques :  $K = 20$  et  $\omega_0 = 10$ .

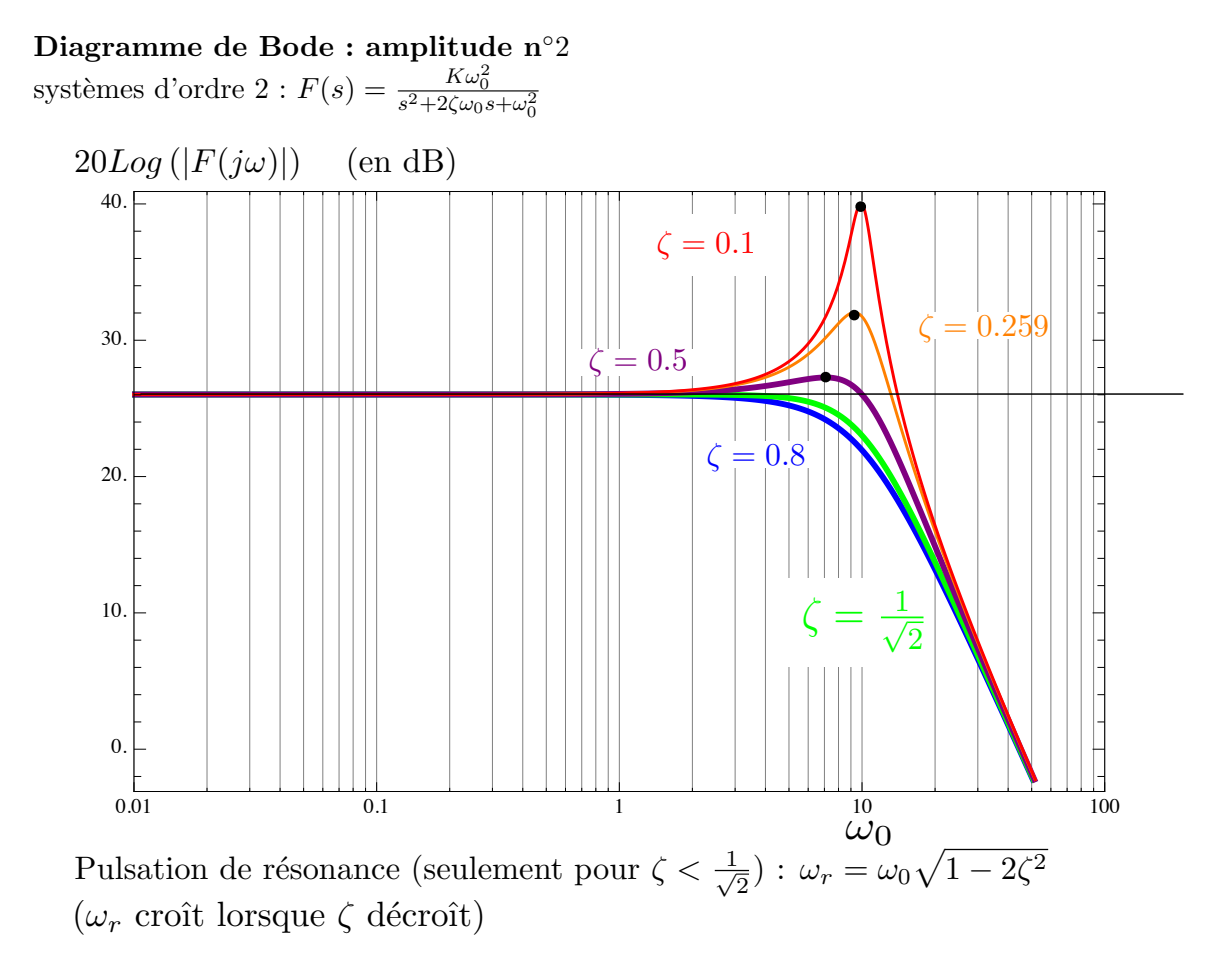

Données numériques :  $K = 20$  et  $\omega_0 = 10$ .

Diagramme de Bode : phase n◦1

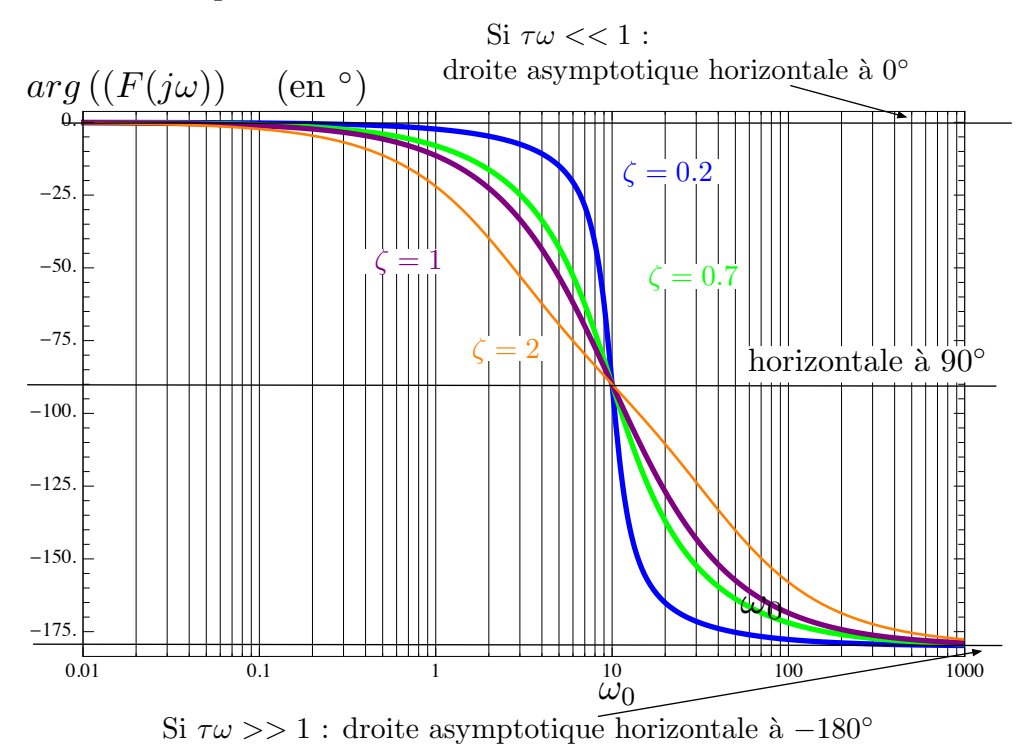

Données numériques :  $K = 20$  et  $\omega_0 = 10$ .

### Diagramme de Bode : phase n◦2

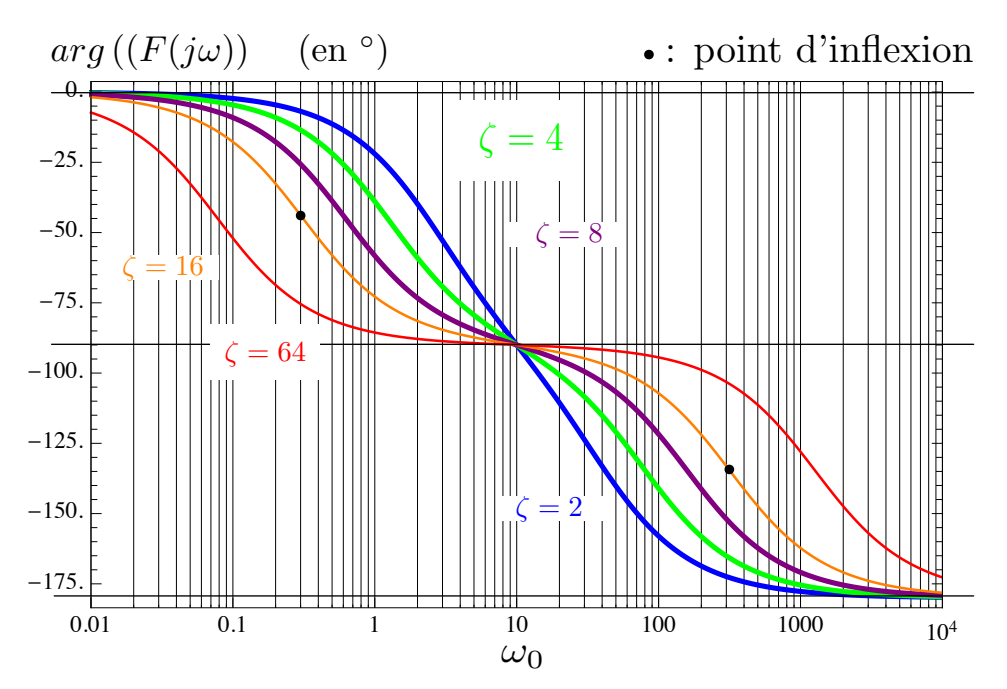

Lorsque  $\zeta > \sqrt{2}$ , le diagramme de phase se sépare en deux morceaux et l'on voit apparaître des points d'inflexion.

Point d'inflexion : point de la courbe où s'opère un changement de concavité.

Point d'inflexion : la dérivée seconde de la fonction décrivant la courbe s'annule au point d'inflexion.

# $|\mathcal{T}\mathcal{D}|$ FICHE 1 : RÉSOLUTION D'UNE ÉQUATION DIFFÉRENTIELLE

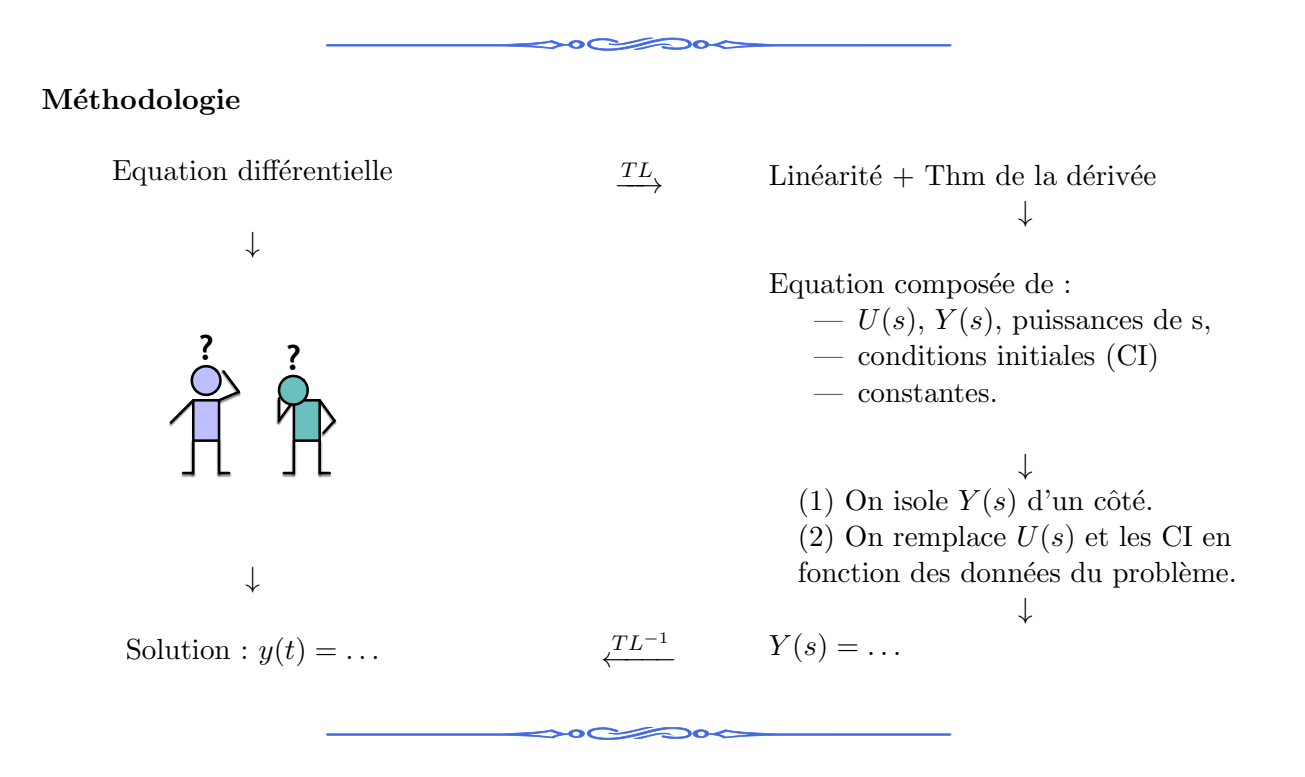

Exercice 1. Exemple de résolution d'équations différentielles d'ordre 1.

Afin de bien comprendre la méthodologie schématisée ci-dessus, nous allons résoudre les équations différentielles du premier ordre suivantes, lorsque  $y_0^+ = 0$ .

$$
\dot{y}(t) + y(t) = 0 \tag{3.1}
$$

$$
\dot{y}(t) + y(t) = \sin(t) \tag{3.2}
$$

**REMARQUE :** Comme tous les signaux sont supposés causaux, cela veux dire que le second membre de l'équation (3.2) doit-être interprété comme un signal causal. Pour cela, on lui multiplie un échelon de Heaviside, noté  $H(t)$ :

#### 1 lorsque  $t \geq 0$ , mais 0 pour  $t < 0$ .

Le second ainsi obtenu sera de la forme

$$
\sin(t) \text{ lorsque } t \ge 0, \text{ mais } 0 \text{ pour } t < 0.
$$

et nous lirons la ligne  $sin(t)H(t)$  dans la table des transformées de Laplace.

## $[{\cal TD}]$  FICHE 2 : FONCTIONS DE TRANSFERT

Il s'agit d'une autre façon de représenter la dynamique d'un système à une entrée et une sortie. On part d'un système dynamique linéaire à coefficients constants (avec  $m \leq n$ ), pour laquelle **toutes les** conditions initiales sont supposées nulles.

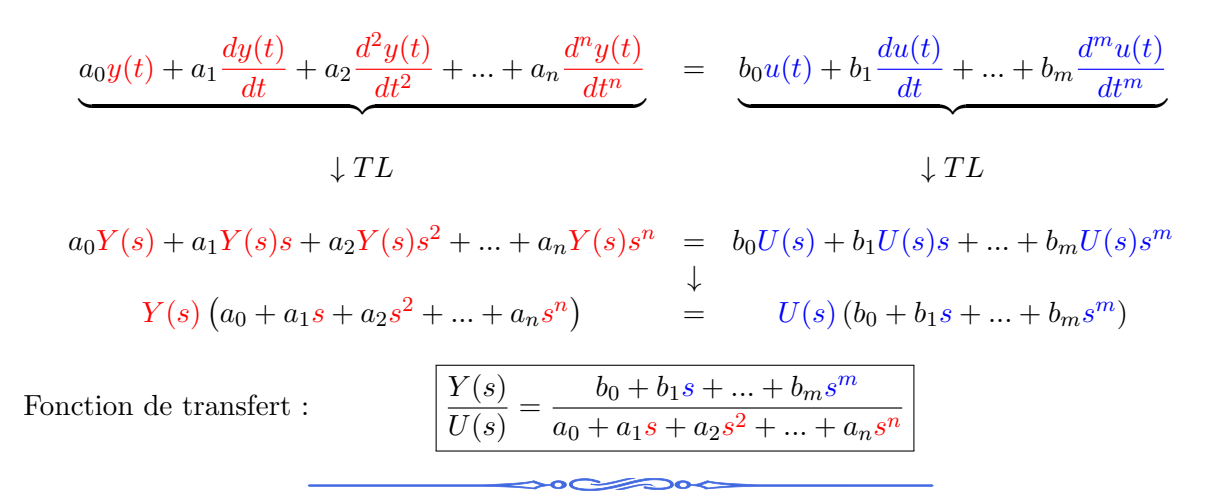

Exercice 1. Un grand classique : le circuit RC

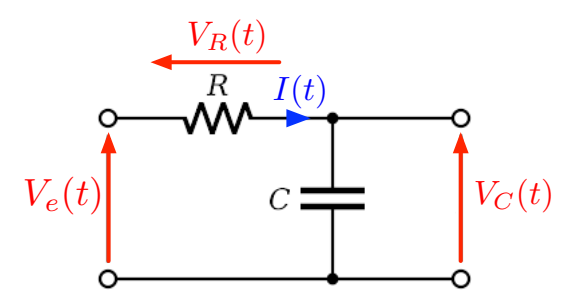

Le signal d'entrée est la tension  $V_e(t)$ . Le signal de sortie est la tension aux bornes du condensateur  $V_c(t)$ .

- 1. Quelle est l'équation différentielle décrivant le comportement dynamique de ce système ?
- 2. Quelle est la fonction de transfert correspondante ?

Exercice 2. Un autre grand classique : le circuit RLC

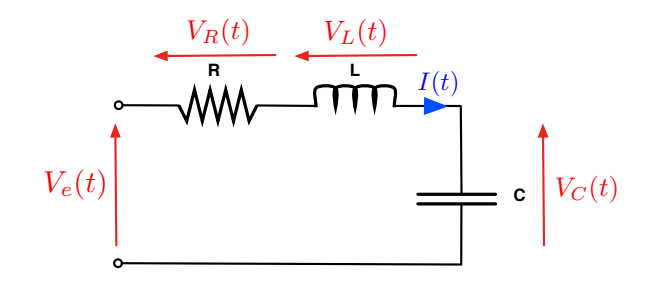

Le signal d'entrée est la tension  $V_e(t)$ . Le signal de sortie est la tension aux bornes du condensateur  $V_c(t)$ .

- 1. Quelle est l'équation différentielle décrivant le comportement dynamique de ce système ?
- 2. Quelle est la fonction de transfert correspondante ?

PARTIE N° 5

## $[{\cal TD}]$  FICHE 3 : MODÉLISATION D'UN MOTEUR À COURANT CONTINU A AIMANTS PERMANENTS `

La figure ci-dessous représente un schéma *éclaté* d'un moteur à courant continu à aimants permanents.

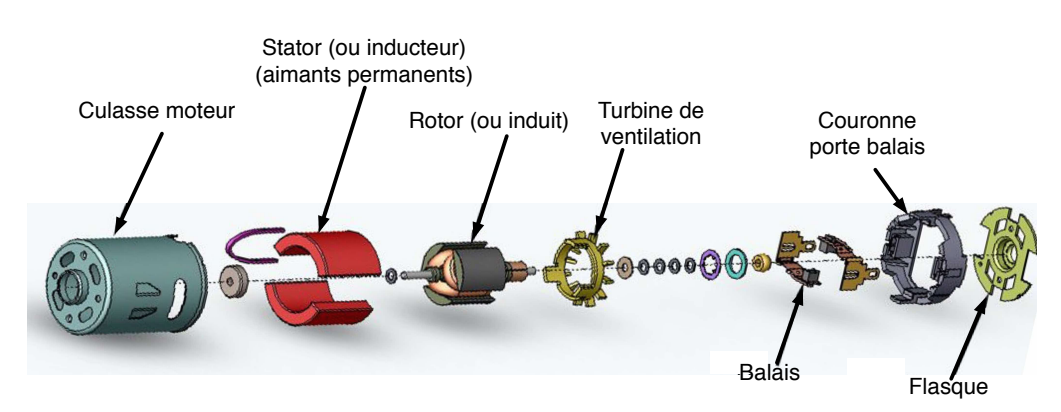

On cherche à déterminer l'équation différentielle décrivant l'évolution de la vitesse de rotation de l'axe du moteur  $\omega(t)$  en fonction de  $u(t)$ , la tension aux bornes du moteur (plus exactement, du rotor). Pour cela, il faudra combiner l'équation correspondant à la partie mécanique du système avec l'équation correspondant à la partie électrique.

- A - L'équation mécanique est donnée par le principe de conservation du moment cinétique (il s'agit de l'équivalent du principe fondamental de la dynamique pour les systèmes en rotations) :

$$
J\frac{d\omega(t)}{dt} = C - \alpha \omega(t) \qquad \text{où}:
$$

- $-C$  est le bilan des couples exercés sur l'axe moteur (on supposera que seul le couple électromagnétique n'est pas négligeable);
- J est le moment d'inertie de l'axe moteur, une constante.
- le couple électromécanique est généré par l'interaction des champs magnétiques de l'inducteur (le stator) et de l'induit (le rotor). Nous utiliserons l'expression simplifiée  $C = K_c I(t)$ , où  $K_c$  est appelée *constante de couple*;
- $-\alpha\omega(t)$  est un couple de frottements (résistif) proportionnel à la vitesse de rotation du moteur,  $\alpha$  est appelé *coefficient de frottements*.
- B L'équation électrique est obtenue à partir de la représentation équivalente suivante :

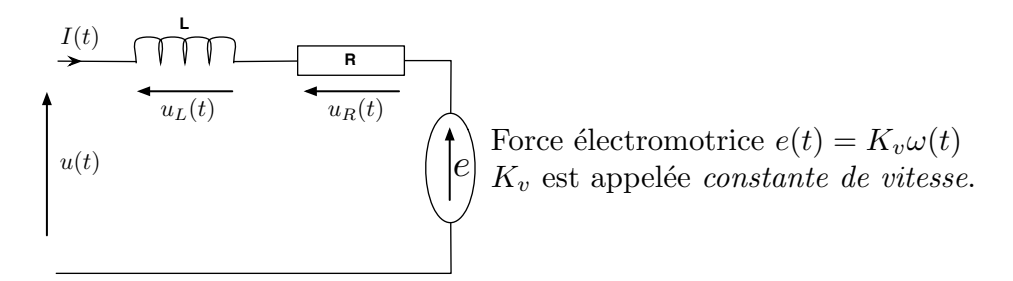

### Questions :

- 1. Quelle est l'équation différentielle décrivant le comportement dynamique du moteur à courant continu ?
- 2. Quelle est la fonction de transfert correspondante ? On notera  $W(s)$  la transformée de Laplace de  $\omega(t)$ . Que vaut le gain statique de cette fonction de transfert ?
- 3. Soit  $y(t)$  l'angle formé par l'axe du moteur. Déterminer la fonction de transfert  $\frac{Y(s)}{U(s)}$ , autrement dit, la relation dynamique entre l'angle de l'axe moteur et le signal d'entrée.

| f(t)H(t)                     | TL<br>$\frac{TL}{TL}$                   | F(s)                                                                |
|------------------------------|-----------------------------------------|---------------------------------------------------------------------|
| $\delta(t)$                  | $\frac{TL^{-1}}{TL}$                    | $\mathbf{1}$                                                        |
| $\delta(t-r)$                | $\frac{TL}{TL}$                         | $e^{-rs}$                                                           |
| H(t)                         | TL                                      | $\frac{1}{s}$                                                       |
| tH(t)                        | $\frac{1}{TL}$<br>$TL^{-1}$             | $\frac{1}{s^2}$                                                     |
| $\frac{t^2}{2!}H(t)$         | $\frac{1}{TL}$<br>$\frac{TL^{-1}}{TL}$  | $\frac{1}{s^3}$                                                     |
| $\frac{t^{n-1}}{(n-1)!}H(t)$ | $\frac{TL^{-}}{TL}$                     | $\frac{1}{s^n}$                                                     |
| $e^{-at}H(t)$                | $\frac{TL^{-1}}{TL}$                    | $\frac{1}{s+a}$                                                     |
| $te^{-at}H(t)$               | $\frac{TL^{-1}}{TL}$                    | $\frac{1}{(s+a)^2}$                                                 |
| $cos(\omega t)H(t)$          | $\frac{TL^{-1}}{TL}$                    | $rac{s}{s^2 + \omega^2}$                                            |
| $\sin(\omega t)H(t)$         | $\frac{TL^{-1}}{TL}$                    | $\frac{\omega}{s^2 + \omega^2}$                                     |
| $e^{-at}\cos(\omega t)H(t)$  | $\frac{TL^{-1}}{TL}$                    | $\overline{s+a}$<br>$\frac{\overline{(s+a)^2+\omega^2}}{\omega}$    |
| $e^{-at}\sin(\omega t)H(t)$  | $T_{L-1}$                               | $\sqrt{(s+a)^2 + \omega^2}$                                         |
| $e^{-at}f(t)H(t)$            | $\overline{TL}$<br>$\frac{TL^{-1}}{TL}$ | $F(s+a)$                                                            |
| $f(t-R)H(t-R)$               | $\frac{1}{TL^{-1}}$                     | $e^{-Rs}F(s)$                                                       |
| $\frac{d}{dt} [f(t)H(t))]$   | $TL^{-1}$                               | $sF(s) - f(0^+)$                                                    |
| $\int f(\tau)H(t)d\tau$      | $\frac{TL}{l}$<br>$TL^{-1}$             | $\frac{1}{s}F(s)$                                                   |
| Théorème de la valeur finale |                                         | $\lim_{t\to\infty} = \lim_{s\to 0} sF(s)$<br>$t{\rightarrow}\infty$ |

Table des transformées de Laplace usuelles

 $H(t)$  indique l'échelon de Heaviside.  $\delta(t)$  indique l'impulsion de Dirac. Remarque : les signaux sont multipliés par des échelons  $(H(t))$  se sorte à ce qu'ils soient causaux, c'est-à-dire nuls pour les temps négatifs.